Subject: Re: Added SysExec package Posted by [mdelfede](https://www.ultimatepp.org/forums/index.php?t=usrinfo&id=472) on Thu, 06 Nov 2008 14:49:17 GMT [View Forum Message](https://www.ultimatepp.org/forums/index.php?t=rview&th=3494&goto=19029#msg_19029) <> [Reply to Message](https://www.ultimatepp.org/forums/index.php?t=post&reply_to=19029)

captainc wrote on Thu, 06 November 2008 00:38I've used this for signals on Windows before:

```
#include <signal.h>
bool run=true;
void sighandler(int sig)
{
   run=false;
};
CONSOLE_APP_MAIN
{
   signal(SIGABRT, sighandler); // register signal, if it is hit, call sighandler function
   signal(SIGINT, sighandler);
   signal(SIGTERM, sighandler);
   while(run)
   { 
      // my code logic
   }
```

```
}
```
Maybe provide a wrapper around singal.h or look at it's source, use it as a model, and modify to suit Upp.

Well, very interesting... I didn't know Windows provided quite a similar signal mechanism as Posix. I could try to make it fit to my Signals package.....

Max

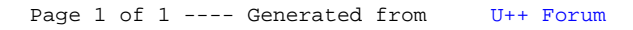